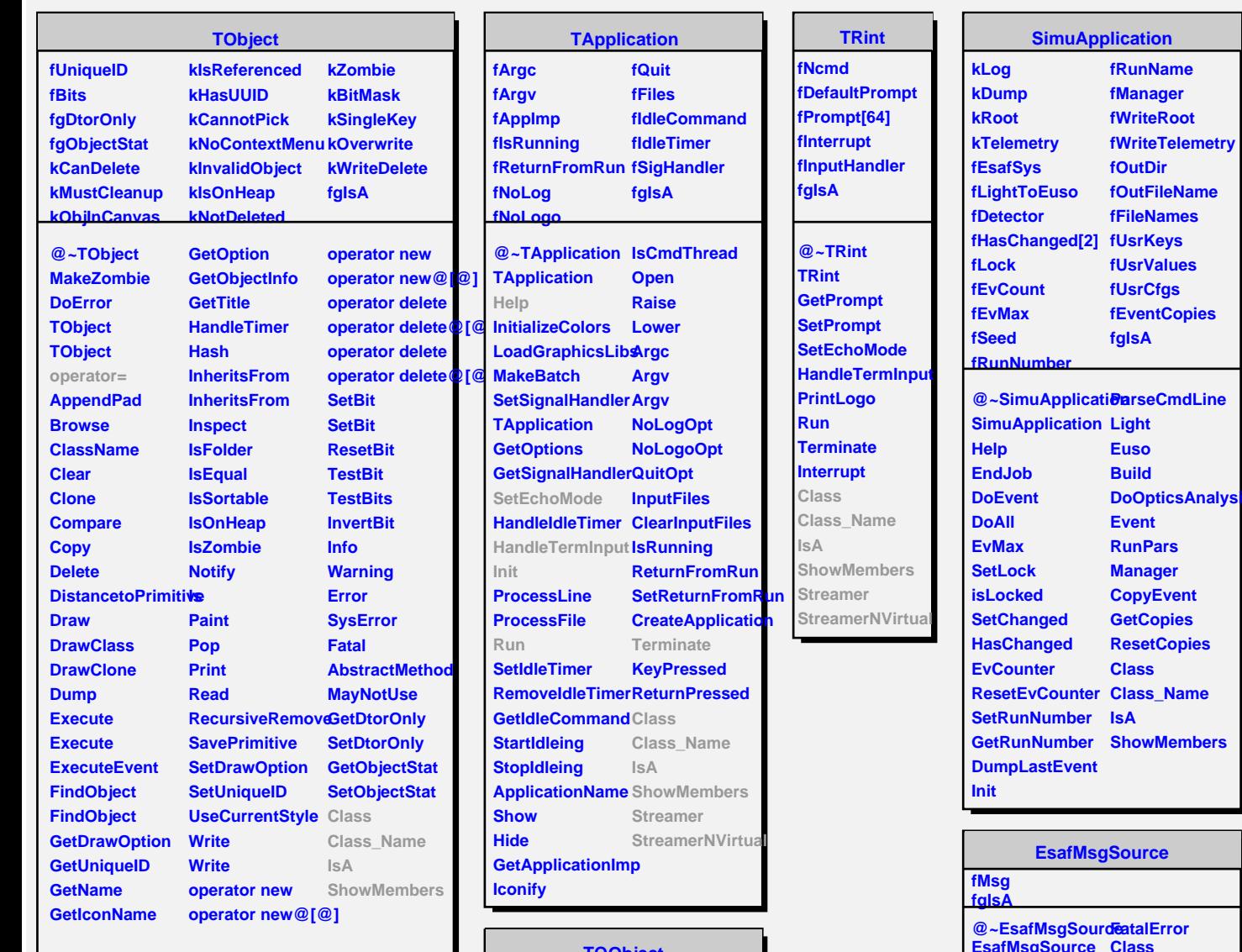

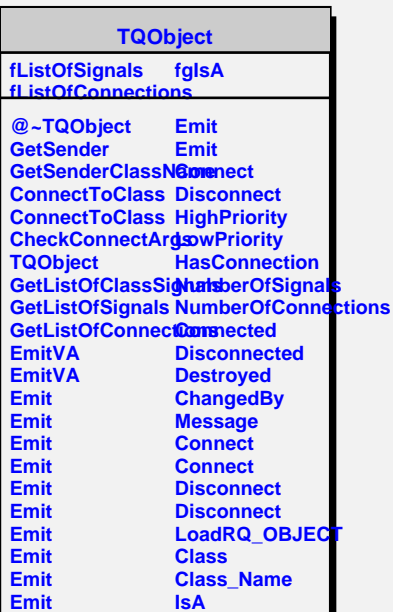

**ShowMembers Streamer**

**Emit Emit**

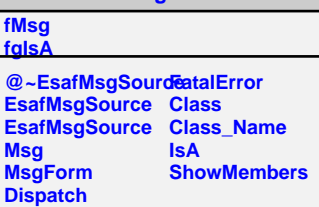